# KAMIYA SIAP MIEMAR MARU ANDA

**Ubah data outlet makin praktis!** ##CaridiBantuan CaridiBantuan **aja!**

Topik: Ubah nama dan email di Bantuan

### **Halo Mitra Usaha GoBiz**

Halo semuanya, saya Wiji yang akan nemenin Agen Bantuan menjawab semua pertanyaan Anda semua

Perkenalkan, saya Agen Bantuan GoBiz. Saat ini, saya sedang bersama Bu Wiji, perwakilan Mitra Usaha Gojek yang akan menemani saya dalam sesi tanya jawab kali ini.

Oke, ayo kita mulai! Kita udah siapin beberapa pertanyaan yang paling banyak ditanya oleh Mitra Usaha terkait perubahan nama dan email melalui Bantuan.

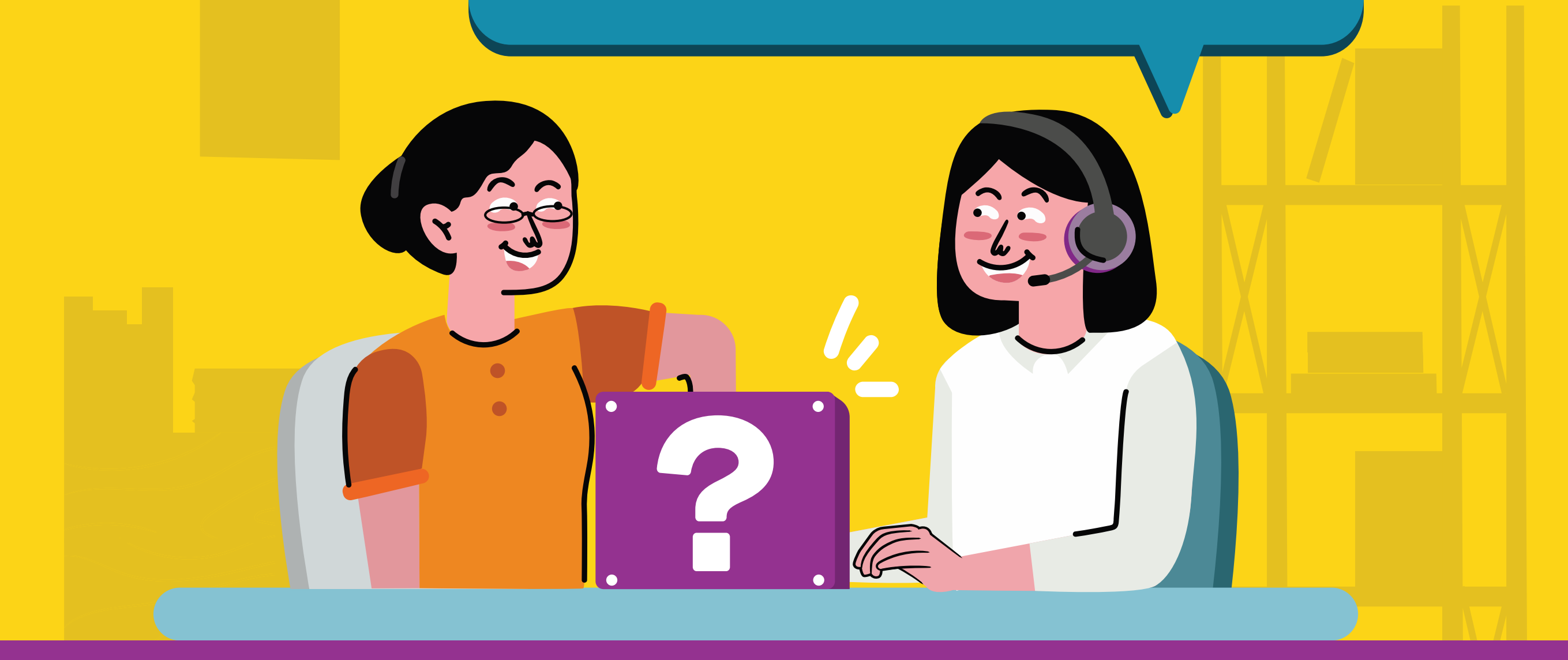

**Bagaimana cara mengetahui data nama atau email yang saya masukkan di formulir sudah benar?**

Anda bisa melihat data outlet lama Anda pada halaman **Lainnya** di bagian **atas halaman** tersebut. Pastikan data ini tersalin sama pada saat Anda mengisi formulir di menu Bantuan.

Aduh, saya juga kadang lupa balas email. Maklum faktor usia.

Rajin aja ya Bu periksa kotak pesan email setiap hari dan selalu kabarin Pemilik Usaha kalau mau melakukan perubahan data. Dijamin lancar jaya prosesnya.

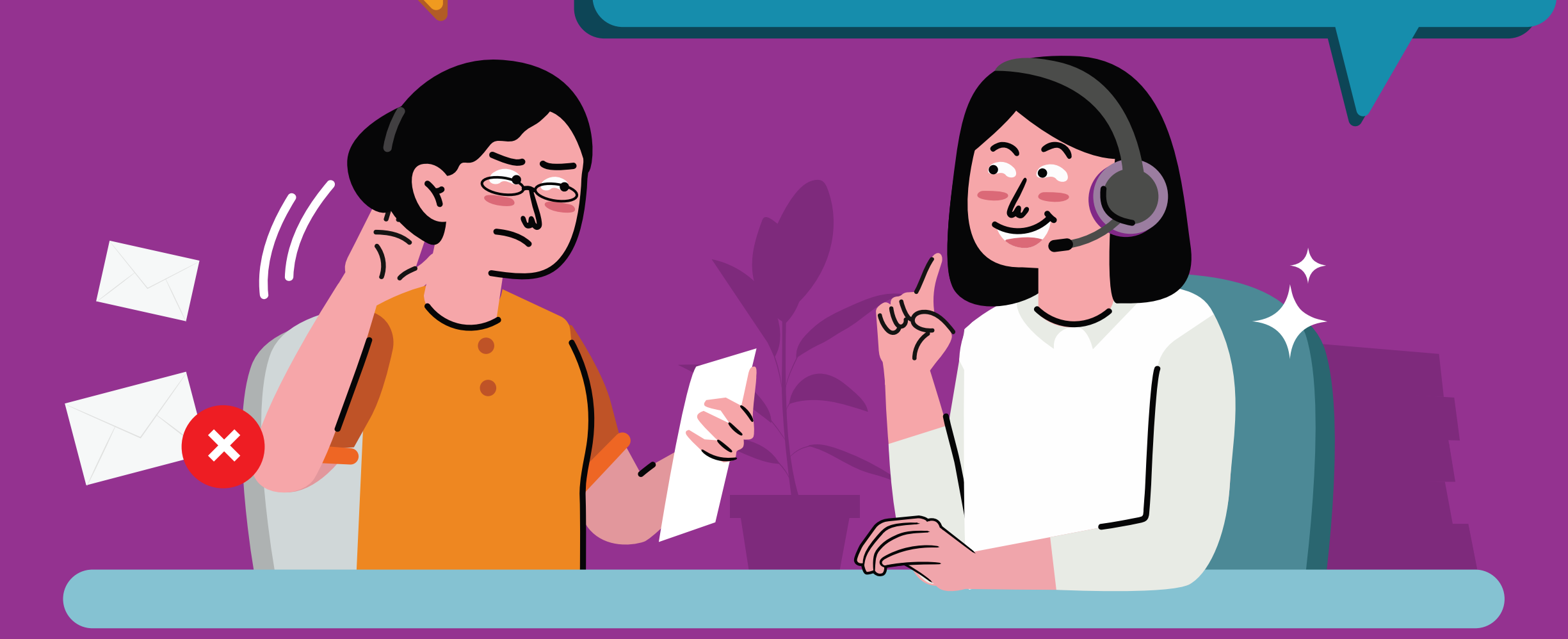

#### **Berikut beberapa pertanyaan yang terpilih**

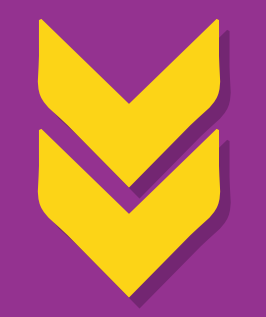

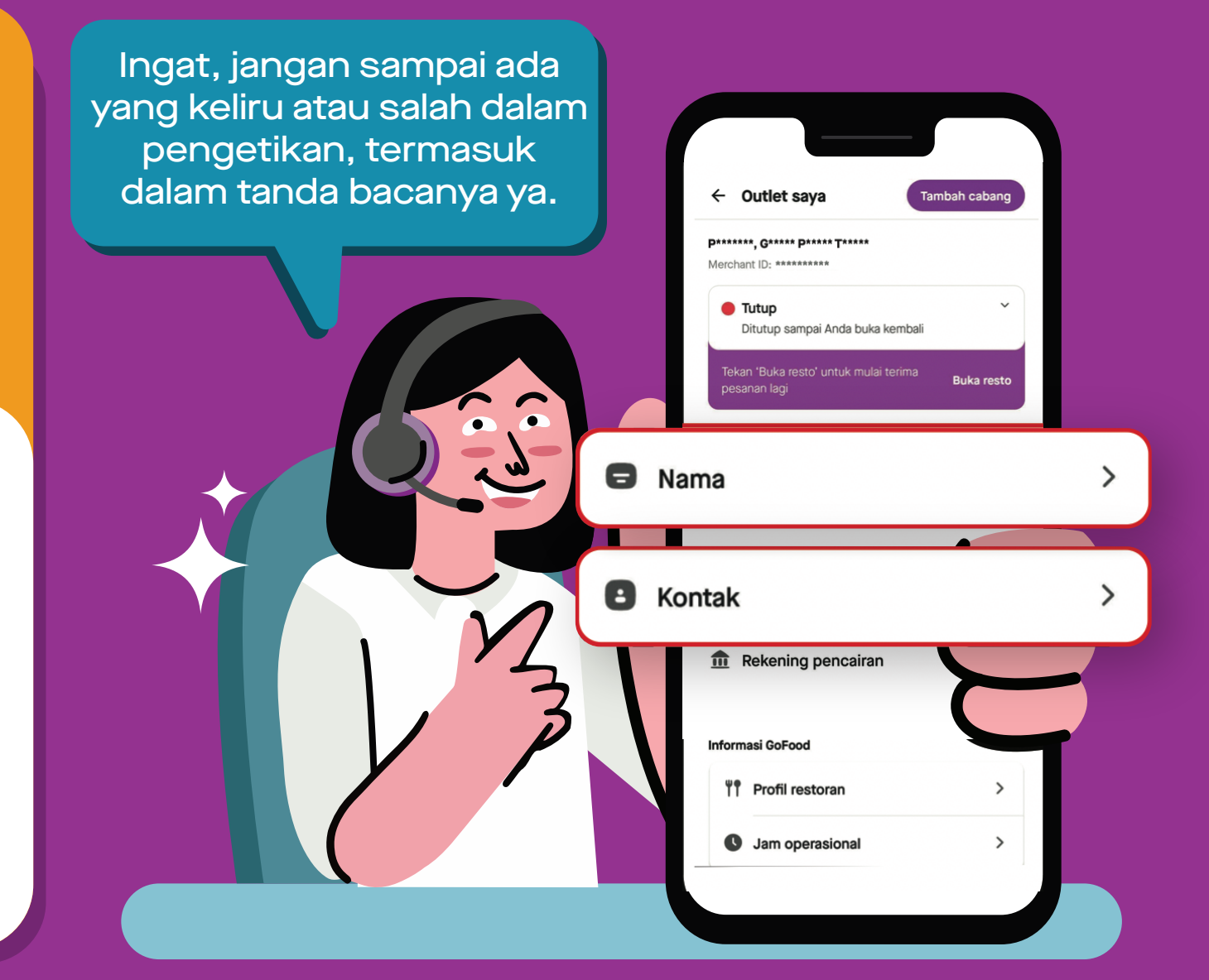

mendaftarkan usaha Anda di GoBiz.

- Pengisian kolom nama outlet lama atau email lama yang ingin diganti tidak sesuai dengan data yang tertulis pada aplikasi GoBiz. **1**
- Pemilik usaha tidak membalas email konfirmasi yang dikirimkan dalam waktu 2x24 jam. Jangan lupa ingatkan Pemilik untuk membalas email konfirmasi setelah melakukan pengajuan, ya. **2**
- Pemilik Usaha membalas "TIDAK SETUJU" atau kata lain selain "SETUJU" (Contoh: "OK", "Lanjutkan", dsb.) pada email konfirmasi. Balasan seperti itu tidak terbaca oleh sistem dan akan ditolak. Untuk mencegah hal ini, pastikan Pemilik Usaha mengetahui permintaan perubahan data dan menjawab email konfirmasi hanya dengan kata **3**

2. Pastikan Pemilik membalas *email* konfirmasi dengan kata "**SETUJU**". Balasan

lain seperti kata "OK", "Lanjutkan", dan sebagainya, tidak dianggap oleh sistem sebagai persetujuan pengubahan data, sehingga persetujuan pengubahan data, sehingga pengubahan diak akan diak<br>Sehingga persetujuan data, sehingga pengubahan diproses diproses diproses diproses diproses diproses diproses Saya sebagai Pemilik baru membalas email konfirmasi **seminggu setelah pengajuan, tapi laporannya sudah ditutup. Saya harus bagaimana?**

**Bersambung ke halaman 2**

## HANYA DI BANTUAN

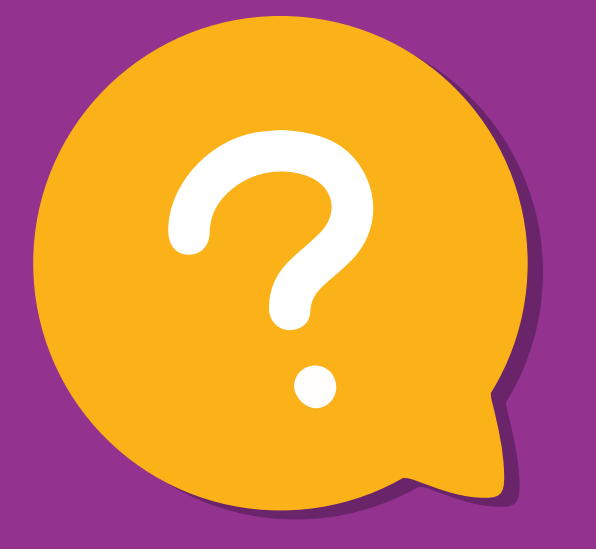

- Email konfirmasi untuk Pemilik Usaha hanya berlaku selama **2x24 jam**. Jika Anda membalas lebih dari waktu tersebut, mohon maaf, perubahan tidak akan dilakukan dan laporan akan ditutup. **1**
- Jika Anda tetap ingin melakukan perubahan data, silakan ajukan **2**

kembali melalui Pusat Bantuan.

#### **Kenapa pengajuan perubahan nama dan email outlet saya tidak berhasil?**

Ada beberapa kemungkinan pengajuan perubahan nama dan email outlet Anda melalui Bantuan tidak berhasil, diantaranya:

"SETUJU".

Pemilik Usaha membalas melalui Pesan Bantuan di aplikasi GoBiz. Pastikan Pemilik Usaha melakukan konfirmasi melalui *email* Pemilik Usaha\* (subjek email: Permintaan Perubahan Informasi Toko). Email akan dikirimkan 5 menit setelah pengajuan. **4**

 **\*Email Pemilik Usaha** = email yang didaftarkan pertama kali saat mendaftarkan usaha di GoBiz, digunakan untuk menerima salinan kerjasama GoBiz.